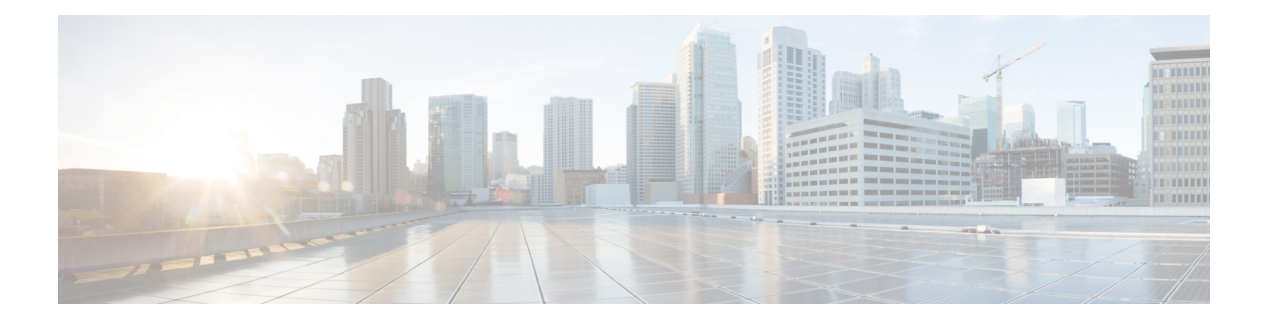

# **Nudm\_PP**

Nudm Parameter Provision Service.

- [OpenAPI,](#page-0-0) on page 1
- info, on [page](#page-0-1) 1
- [externalDocs,](#page-0-2) on page 1
- [security,](#page-0-3) on page 1
- [servers,](#page-1-0) on page 2
- [paths,](#page-1-1) on page 2
- [components,](#page-2-0) on page 3

# <span id="page-0-1"></span><span id="page-0-0"></span>**OpenAPI**

OpenAPI Version: 3.0.0

# <span id="page-0-2"></span>**info**

**Version**: '1.0.0'

**Title**: 'Nudm\_PP'

**Description**: 'Nudm Parameter Provision Service'

## <span id="page-0-3"></span>**externalDocs**

**Description**: 3GPP TS 29.503 Unified Data Management Services, version 15.2.1 **URL**: 'http://www.3gpp.org/ftp/Specs/archive/29\_series/29.503/'

## **security**

- oAuth2ClientCredentials:
- nudm-pp

- {}

## <span id="page-1-0"></span>**servers**

**URL**: '{apiRoot}/nudm-pp/v1' **Variables**: **API Root**: **Default**: https://example.com **Description**: apiRoot as defined in subclause subclause 4.4 of 3GPP TS 29.501.

## <span id="page-1-1"></span>**paths**

## **gpsi and pp-data**

**patch**: **Summary**: provision parameters **Operation ID**: Update **Tags**: - Subscription Data Update **Parameters**: - name: gpsi **In**: path **Description**: Identifier of the UE **Required/Optional**: true **Schema**: **Reference**: 'TS29571\_CommonData.yaml#/components/schemas/Gpsi' **Request Body**: **Content**: application/merge-patch+json: **Schema**: **Reference**: '#/components/schemas/PpData' **Required/Optional**: true **Responses**: **'204'** Expected response to a valid request **'400'**: Reference 'TS29571\_CommonData.yaml#/components/responses/400'

**'403'**: Reference 'TS29571\_CommonData.yaml#/components/responses/403' **'404'**: Reference 'TS29571\_CommonData.yaml#/components/responses/404' **'500'**: Reference 'TS29571\_CommonData.yaml#/components/responses/500' **'503'**: Reference 'TS29571\_CommonData.yaml#/components/responses/503' **default**: **Description**: Unexpected error

## <span id="page-2-0"></span>**components**

## **securitySchemes**

#### **oAuth2ClientCredentials**

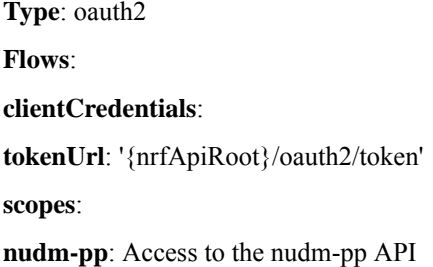

## **schemas**

# COMPLEX TYPES:

#### **PpData**

**Type**: object **Properties**: **communicationCharacteristics**: **Reference**: '#/components/schemas/CommunicationCharacteristics' **supportedFeatures**: **Reference**: 'TS29571\_CommonData.yaml#/components/schemas/SupportedFeatures'

#### **CommunicationCharacteristics**

**Type**: object **Properties**: **ppSubsRegTimer**: **Reference**: '#/components/schemas/PpSubsRegTimer' **ppActiveTime**: **Reference**: '#/components/schemas/PpActiveTime' **ppDlPacketCount**: **Reference**: '#/components/schemas/PpDlPacketCount'

#### **PpSubsRegTimer**

**Type**: object **Required**: - subsRegTimer - afInstanceId - referenceId **Properties**: **subsRegTimer**: **Reference**: 'TS29571\_CommonData.yaml#/components/schemas/DurationSec' **afInstanceId**: **Reference**: 'TS29571\_CommonData.yaml#/components/schemas/NfInstanceId' **referenceId**: **Reference**: '#/components/schemas/ReferenceId' **nullable**: true

### **PpActiveTime**

**Type**: object **Required**: - activeTime - afInstanceId - referenceId **Properties**: **activeTime**: **Reference**: 'TS29571\_CommonData.yaml#/components/schemas/DurationSec' **afInstanceId**: **Reference**: 'TS29571\_CommonData.yaml#/components/schemas/NfInstanceId' **referenceId**: **Reference**: '#/components/schemas/ReferenceId' **nullable**: true # SIMPLE TYPES:

## **ReferenceId**

 $\mathbf{l}$ 

**Type**: integer

## **PpDlPacketCount**

**Type**: integer

**nullable**: true

# ENUMS:

 $\mathbf{l}$ 

٦